# **yamllint**

*Release 1.0.2*

February 24, 2016

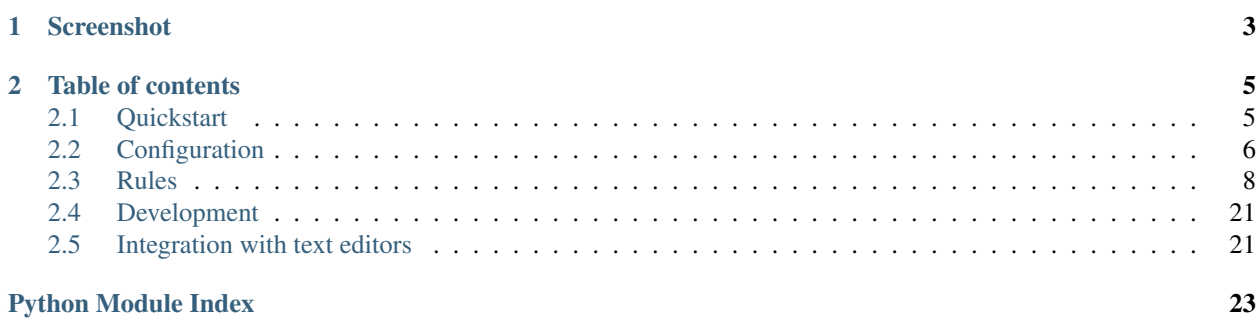

### <span id="page-4-0"></span>A linter for YAML files.

yamllint does not only check for syntax validity, but for weirdnesses like key repetition and cosmetic problems such as lines length, trailing spaces, indentation, etc.

# **Screenshot**

<span id="page-6-0"></span>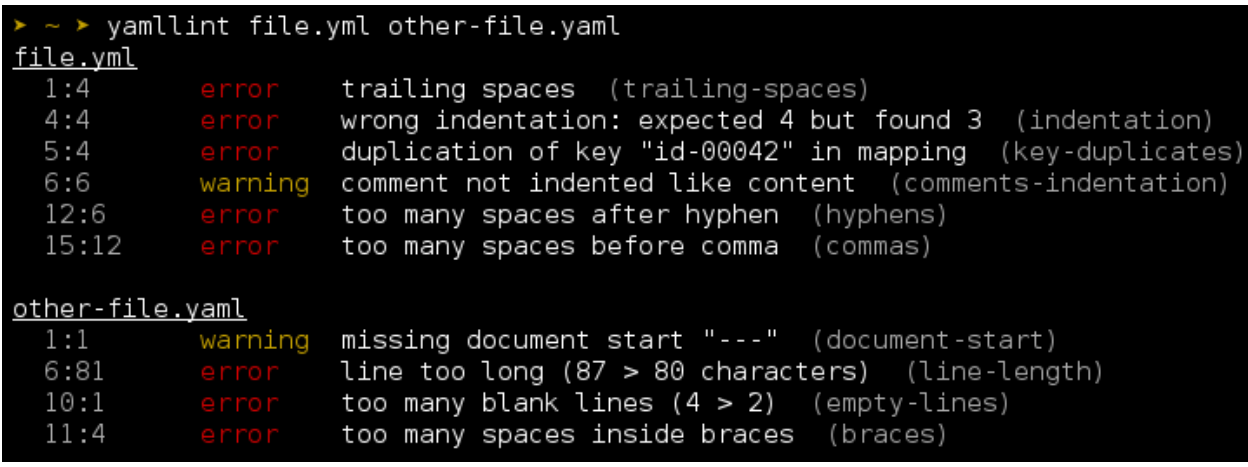

Note: The default output format is inspired by [eslint,](http://eslint.org/) a great linting tool for Javascript.

# **Table of contents**

# <span id="page-8-1"></span><span id="page-8-0"></span>**2.1 Quickstart**

# **2.1.1 Installing yamllint**

First, install yamllint. The easiest way is to use pip, the Python package manager:

sudo pip install yamllint

If you prefer installing from source, you can run, from the source directory:

```
python setup.py sdist
sudo pip install dist/yamllint-*.tar.gz
```
# **2.1.2 Running yamllint**

Basic usage:

yamllint file.yml other-file.yaml

You can also lint all YAML files in a whole directory:

yamllint .

The output will look like (colors are not displayed here):

```
file.yml
 1:4 error trailing spaces (trailing-spaces)
 4:4 error wrong indentation: expected 4 but found 3 (indentation)
 5:4 error duplication of key "id-00042" in mapping (key-duplicates)
 6:6 warning comment not indented like content (comments-indentation)
 12:6 error too many spaces after hyphen (hyphens)
 15:12 error too many spaces before comma (commas)
other-file.yaml
 1:1 warning missing document start "---" (document-start)
 6:81 error line too long (87 > 80 characters) (line-length)
 10:1 error too many blank lines (4 > 2) (empty-lines)
 11:4 error too many spaces inside braces (braces)
```
Add the -f parsable arguments if you need an output format parsable by a machine (for instance for [syntax](#page-24-1) [highlighting in text editors\)](#page-24-1). The output will then look like:

```
file.yml:6:2: [warning] missing starting space in comment (comments)
file.yml:57:1: [error] trailing spaces (trailing-spaces)
file.yml:60:3: [error] wrong indentation: expected 4 but found 2 (indentation)
```
If you have a custom linting configuration file (see [how to configure yamllint\)](#page-9-0), it can be passed to yamllint using the -c option:

```
yamllint -c ~/myconfig file.yml
```
Note: If you have a .yamllint file in your working directory, it will be automatically loaded as configuration by yamllint.

# <span id="page-9-0"></span>**2.2 Configuration**

yamllint uses a set of *rules* to check sources files for problems. Each rule is independent from the others, and can be enabled, disabled or tweaked. All these settings can be gathered in a configuration file.

To use a custom configuration file, either name it .  $y$  and lint in your working directory, or use the  $-c$  option:

```
yamllint -c ~/myconfig file.yml
```
### **2.2.1 Default configuration**

Unless told otherwise, yamllint uses its default configuration:

```
rules:
 braces:
   min-spaces-inside: 0
   max-spaces-inside: 0
 brackets:
   min-spaces-inside: 0
   max-spaces-inside: 0
 colons:
   max-spaces-before: 0
   max-spaces-after: 1
 commas:
   max-spaces-before: 0
   min-spaces-after: 1
   max-spaces-after: 1
 comments:
   level: warning
   require-starting-space: yes
   min-spaces-from-content: 2
 comments-indentation:
   level: warning
 document-end: disable
 document-start:
   level: warning
   present: yes
 empty-lines:
   max: 2
```
**---**

```
max-start: 0
 max-end: 0
hyphens:
 max-spaces-after: 1
indentation:
 spaces: 2
 indent-sequences: yes
 check-multi-line-strings: no
key-duplicates: {}
line-length:
 max: 80
 allow-non-breakable-words: yes
new-line-at-end-of-file: {level: error}
new-lines:
  type: unix
trailing-spaces: {}
```
Details on rules can be found on [the rules page.](#page-11-0)

# **2.2.2 Extending the default configuration**

When writing a custom configuration file, you don't need to redefine every rule. Just extend the default configuration (or any already-existing configuration file).

For instance, if you just want to disable the comments-indentation rule, your file could look like this:

```
# This is my first, very own configuration file for yamllint!
# It extends the default conf by adjusting some options.
extends: default
rules:
 comments-indentation: disable # don't bother me with this rule
```
Similarly, if you want to set the line-length rule as a warning and be less strict on block sequences indentation:

```
extends: default
rules:
 # 80 chars should be enough, but don't fail if a line is longer
 line-length:
  max: 80
  level: warning
 # accept both key:
 # - item
 #
 # and key:
                 - item
 indentation:
   indent-sequences: whatever
```
# **2.2.3 Errors and warnings**

Problems detected by yamllint can be raised either as errors or as warnings.

<span id="page-11-2"></span>In both cases, the script will output them (with different colors when using the standard output format), but the exit code can be different. More precisely, the script will exit will a failure code *only when* there is one or more error(s).

# <span id="page-11-0"></span>**2.3 Rules**

When linting a document with yamllint, a series of rules (such as line-length, trailing-spaces, etc.) are checked against.

A [configuration file](#page-9-0) can be used to enable or disable these rules, to set their level (*error* or *warning*), but also to tweak their options.

This page describes the rules and their options.

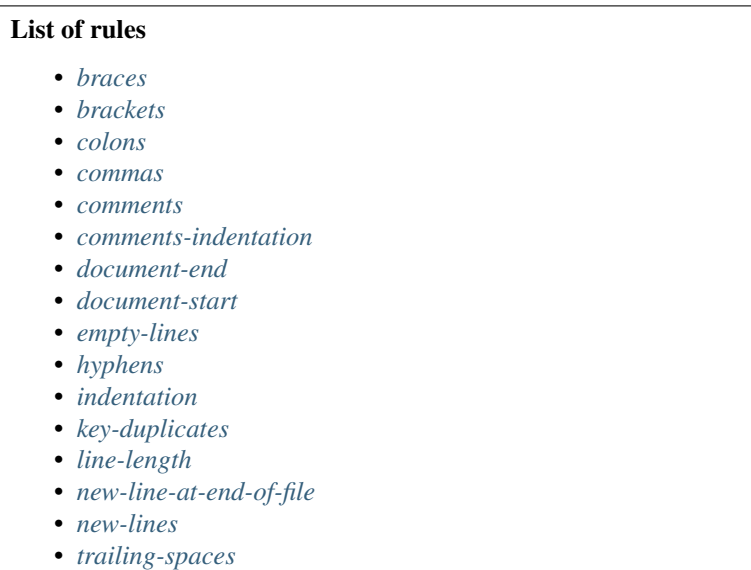

### <span id="page-11-1"></span>**2.3.1 braces**

Use this rule to control the number of spaces inside braces ({ and }).

#### **Options**

- min-spaces-inside defines the minimal number of spaces required inside braces.
- max-spaces-inside defines the maximal number of spaces allowed inside braces.

#### **Examples**

1. With braces: {min-spaces-inside: 0, max-spaces-inside: 0}

the following code snippet would PASS:

object: {key1: 4, key2: 8}

<span id="page-12-1"></span>object: { key1: 4, key2: 8 }

2. With braces: {min-spaces-inside: 1, max-spaces-inside: 3}

the following code snippet would PASS:

object: { key1: 4, key2: 8 }

the following code snippet would PASS:

object: { key1: 4, key2: 8 }

the following code snippet would FAIL:

object: { key1: 4, key2: 8 }

the following code snippet would FAIL:

object: {key1: 4, key2: 8 }

## <span id="page-12-0"></span>**2.3.2 brackets**

Use this rule to control the number of spaces inside brackets ([and ]).

#### **Options**

- min-spaces-inside defines the minimal number of spaces required inside brackets.
- max-spaces-inside defines the maximal number of spaces allowed inside brackets.

#### **Examples**

```
1. With brackets: {min-spaces-inside: 0, max-spaces-inside: 0}
  the following code snippet would PASS:
```
object: [1, 2, abc]

the following code snippet would FAIL:

object: [ 1, 2, abc ]

```
2. With brackets: {min-spaces-inside: 1, max-spaces-inside: 3}
```
the following code snippet would PASS:

object: [ 1, 2, abc ]

the following code snippet would PASS:

object: [ 1, 2, abc ]

the following code snippet would FAIL:

object: [ 1, 2, abc ]

<span id="page-13-2"></span>object:  $[1, 2, abc]$ 

### <span id="page-13-0"></span>**2.3.3 colons**

Use this rule to control the number of spaces before and after colons  $($ :  $)$ .

#### **Options**

- max-spaces-before defines the maximal number of spaces allowed before colons (use -1 to disable).
- max-spaces-after defines the maximal number of spaces allowed after colons (use -1 to disable).

#### **Examples**

1. With colons: {max-spaces-before: 0, max-spaces-after: 1}

the following code snippet would PASS:

object: - a  $- b$ key: value

2. With colons: {max-spaces-before: 1}

the following code snippet would PASS:

object : - a - b

the following code snippet would FAIL:

object : - a - b

```
3. With colons: {max-spaces-after: 2}
```
the following code snippet would PASS:

first: 1 second: 2 third: 3

the following code snippet would FAIL:

first: 1 2nd: 2 third: 3

### <span id="page-13-1"></span>**2.3.4 commas**

Use this rule to control the number of spaces before and after commas (, ).

#### **Options**

- max-spaces-before defines the maximal number of spaces allowed before commas (use -1 to disable).
- min-spaces-after defines the minimal number of spaces required after commas.
- max-spaces-after defines the maximal number of spaces allowed after commas (use -1 to disable).

#### **Examples**

1. With commas: {max-spaces-before: 0}

the following code snippet would PASS:

strange var: [10, 20, 30, {x: 1, y: 2}]

the following code snippet would FAIL:

```
strange var:
  [10, 20 , 30, {x: 1, y: 2}]
```
2. With commas: {max-spaces-before: 2}

the following code snippet would PASS:

strange var:  $[10, 20, 30, {x: 1, y: 2}]$ 

3. With commas: {max-spaces-before: -1}

the following code snippet would PASS:

```
strange var:
  [10,
  20 , 30
  , \{x: 1, y: 2\}
```
4. With commas: {min-spaces-after: 1, max-spaces-after: 1}

the following code snippet would PASS:

```
strange var:
  [10, 20,30, {x: 1, y: 2}]
```
the following code snippet would FAIL:

strange var: [10, 20,30,  $\{x: 1, y: 2\}$ ]

```
5. With commas: {min-spaces-after: 1, max-spaces-after: 3}
```
the following code snippet would PASS:

strange var:  $[10, 20, 30, {x: 1, y: 2}]$ 

6. With commas: {min-spaces-after: 0, max-spaces-after: 1}

```
strange var:
  [10, 20,30, {x: 1, y: 2}]
```
### <span id="page-15-0"></span>**2.3.5 comments**

Use this rule to control the position and formatting of comments.

#### **Options**

- Use require-starting-space to require a space character right after the #. Set to yes to enable, no to disable.
- min-spaces-from-content is used to visually separate inline comments from content. It defines the minimal required number of spaces between a comment and its preceding content.

#### **Examples**

1. With comments: {require-starting-space: yes}

the following code snippet would PASS:

# This sentence # is a block comment

the following code snippet would FAIL:

#This sentence #is a block comment

2. With comments: {min-spaces-from-content: 2}

the following code snippet would PASS:

 $x = 2$  ^ 127 - 1 # Mersenne prime number

the following code snippet would FAIL:

 $x = 2$  ^ 127 - 1 # Mersenne prime number

### <span id="page-15-1"></span>**2.3.6 comments-indentation**

Use this rule to force comments to be indented like content.

#### **Examples**

```
1. With comments-indentation: {}
```
the following code snippet would PASS:

# Fibonacci [0, 1, 1, 2, 3, 5]

<span id="page-16-1"></span># Fibonacci  $[0, 1, 1, 2, 3, 5]$ 

the following code snippet would PASS:

list: - 2 - 3  $# - 4$ - 5

the following code snippet would FAIL:

list: - 2 - 3  $#$  - 4 - 5

the following code snippet would PASS:

```
# This is the first object
obj1:
  - item A
  # - item B
# This is the second object
obj2: []
```
the following code snippet would PASS:

```
# This sentence
# is a block comment
```
the following code snippet would FAIL:

# This sentence # is a block comment

# <span id="page-16-0"></span>**2.3.7 document-end**

Use this rule to require or forbid the use of document end marker  $(\ldots)$ .

#### **Options**

• Set present to yes when the document end marker is required, or to no when it is forbidden.

#### **Examples**

 $-$ --

```
1. With document-end: {present: yes}
```

```
this:
  is: [a, document]
...
---
```
...

---

```
- this
- is: another one
```
the following code snippet would FAIL:

```
---
this:
 is: [a, document]
---- this
- is: another one
...
```
2. With document-end: {present: no}

the following code snippet would PASS:

```
this:
is: [a, document]
---- this
- is: another one
```
the following code snippet would FAIL:

```
---
this:
 is: [a, document]
...
---- this
- is: another one
```
# <span id="page-17-0"></span>**2.3.8 document-start**

Use this rule to require or forbid the use of document start marker  $(---)$ .

#### **Options**

• Set present to yes when the document start marker is required, or to no when it is forbidden.

#### **Examples**

---

1. With document-start: {present: yes}

the following code snippet would PASS:

```
this:
 is: [a, document]
---- this
- is: another one
```

```
this:
 is: [a, document]
---
- this
- is: another one
```
2. With document-start: {present: no}

the following code snippet would PASS:

this: is: [a, document] ...

the following code snippet would FAIL:

```
---
this:
 is: [a, document]
...
```
# <span id="page-18-0"></span>**2.3.9 empty-lines**

Use this rule to set a maximal number of allowed consecutive blank lines.

#### **Options**

- max defines the maximal number of empty lines allowed in the document.
- max-start defines the maximal number of empty lines allowed at the beginning of the file. This option takes precedence over max.
- max-end defines the maximal number of empty lines allowed at the end of the file. This option takes precedence over max.

#### **Examples**

1. With empty-lines: {max: 1}

the following code snippet would PASS:

```
- foo:
   - 1
   -2- bar: [3, 4]
```
the following code snippet would FAIL:

- foo: - 1 - 2 - bar: [3, 4]

# <span id="page-19-2"></span><span id="page-19-0"></span>**2.3.10 hyphens**

Use this rule to control the number of spaces after hyphens (-).

#### **Options**

• max-spaces-after defines the maximal number of spaces allowed after hyphens.

#### **Examples**

1. With hyphens: {max-spaces-after: 1}

the following code snippet would PASS:

```
- first list:
    - a
    - b
- - 1- 2
  - 3
```
the following code snippet would FAIL:

- first list: - a - b

the following code snippet would FAIL:

```
- - 1- 2
 - 3
```
2. With hyphens: {max-spaces-after: 3}

the following code snippet would PASS:

key - key2 - key42

the following code snippet would FAIL:

key - key2 - key42

# <span id="page-19-1"></span>**2.3.11 indentation**

Use this rule to control the indentation.

#### **Options**

• spaces defines the number of spaces that represent an indentation level.

- indent-sequences defines whether block sequences should be indented or not (when in a mapping, this indentation is not mandatory – some people perceive the - as part of the indentation). Possible values: yes, no and whatever (the latter means either indenting or not indenting block sequences is OK.
- check-multi-line-strings defines whether to lint indentation in multi-line strings. Set to yes to enable, no to disable.

#### **Examples**

1. With indentation: {spaces: 1}

the following code snippet would PASS:

```
history:
- name: Unix
   date: 1969
 - name: Linux
   date: 1991
nest:
 recurse:
  - haystack:
     needle
```
2. With indentation: {spaces: 4}

#### the following code snippet would PASS:

```
history:
    - name: Unix
      date: 1969
    - name: Linux
      date: 1991
nest:
    recurse:
        - haystack:
              needle
```
the following code snippet would FAIL:

```
history:
  - name: Unix
    date: 1969
  - name: Linux
    date: 1991
nest:
  recurse:
    - haystack:
        needle
```
3. With indentation: {spaces: 2, indent-sequences: no}

the following code snippet would PASS:

```
list:
- flying
- spaghetti
- monster
```
<span id="page-21-1"></span>list: - flying - spaghetti - monster

4. With indentation: {spaces: 2, indent-sequences: whatever}

the following code snippet would PASS:

list: - flying: - spaghetti - monster - not flying: - spaghetti - sauce

5. With indentation: {spaces: 4, check-multi-line-strings: yes}

the following code snippet would PASS:

```
Blaise Pascal:
   Je vous écris une longue lettre parce que
    je n'ai pas le temps d'en écrire une courte.
```
the following code snippet would PASS:

```
Blaise Pascal: Je vous écris une longue lettre parce que
               je n'ai pas le temps d'en écrire une courte.
```
the following code snippet would FAIL:

```
Blaise Pascal: Je vous écris une longue lettre parce que
  je n'ai pas le temps d'en écrire une courte.
```
the following code snippet would FAIL:

```
C code:
    void main() {
        printf("foo");
    }
```
the following code snippet would PASS:

```
C code:
    void main() {
    printf("bar");
    }
```
### <span id="page-21-0"></span>**2.3.12 key-duplicates**

Use this rule to prevent multiple entries with the same key in mappings.

#### **Examples**

1. With key-duplicates: {}

```
- key 1: v
 key 2: val
 key 3: value
- {a: 1, b: 2, c: 3}
```
the following code snippet would FAIL:

```
- key 1: v
  key 2: val
  key 1: value
```
the following code snippet would FAIL:

- {a: 1, b: 2, b: 3}

the following code snippet would FAIL:

```
duplicated key: 1
"duplicated key": 2
other duplication: 1
? >-
    other
   duplication
: 2
```
# <span id="page-22-0"></span>**2.3.13 line-length**

Use this rule to set a limit to lines length.

#### **Options**

- max defines the maximal (inclusive) length of lines.
- allow-non-breakable-words is used to allow non breakable words (without spaces inside) to overflow the limit. This is useful for long URLs, for instance. Use yes to allow, no to forbid.

#### **Examples**

1. With line-length: {max: 70}

the following code snippet would PASS:

```
long sentence:
  Lorem ipsum dolor sit amet, consectetur adipiscing elit, sed do
  eiusmod tempor incididunt ut labore et dolore magna aliqua.
```
the following code snippet would FAIL:

```
long sentence:
  Lorem ipsum dolor sit amet, consectetur adipiscing elit, sed do eiusmod
  tempor incididunt ut labore et dolore magna aliqua.
```
2. With line-length: {max: 60, allow-non-breakable-words: yes}

```
this:
  is:
    - a:
        http://localhost/very/very/very/very/very/very/very/very/long/url
# this comment is too long,
# but hard to split:
# http://localhost/another/very/very/very/very/very/very/very/very/long/url
```
the following code snippet would FAIL:

- this line is waaaaaaaaaaaaaay too long but could be easily splitted...

```
3. With line-length: {max: 60, allow-non-breakable-words: no}
```
the following code snippet would FAIL:

```
this:
  is:
    - a:
        http://localhost/very/very/very/very/very/very/very/very/long/url
```
### <span id="page-23-0"></span>**2.3.14 new-line-at-end-of-file**

Use this rule to require a new line character  $(\n\cdot n)$  at the end of files.

The POSIX standard [requires the last line to end with a new line character.](http://pubs.opengroup.org/onlinepubs/9699919799/basedefs/V1_chap03.html#tag_03_206) All UNIX tools expect a new line at the end of files. Most text editors use this convention too.

### <span id="page-23-1"></span>**2.3.15 new-lines**

Use this rule to force the type of new line characters.

#### **Options**

• Set type to unix to use UNIX-typed new line characters  $(\nabla n)$ , or dos to use DOS-typed new line characters  $(\n\chi\Gamma)$ .

### <span id="page-23-2"></span>**2.3.16 trailing-spaces**

Use this rule to forbid trailing spaces at the end of lines.

#### **Examples**

1. With trailing-spaces: {}

the following code snippet would PASS:

```
this document doesn't contain
any trailing
spaces
```
<span id="page-24-3"></span>this document contains trailing spaces on lines 1 and 3

# <span id="page-24-0"></span>**2.4 Development**

yamllint provides both a script and a Python module. The latter can be used to write your own linting tools:

```
class yamllint.linter.LintProblem(line, column, desc='<no description>', rule=None)
     Represents a linting problem found by yamllint.
```

```
column = None
```
<span id="page-24-2"></span>Column on which the problem was found (starting at 1)

```
desc = None
```
Human-readable description of the problem

```
line = None
     Line on which the problem was found (starting at 1)
```

```
rule = None
```
Identifier of the rule that detected the problem

```
yamllint.linter.run(input, conf)
     Lints a YAML source.
```
Returns a generator of LintProblem objects.

#### Parameters

- **input** buffer, string or stream to read from
- **conf** yamllint configuration object

# <span id="page-24-1"></span>**2.5 Integration with text editors**

Most text editors support syntax checking and highlighting, to visually report syntax errors and warnings to the user. yamllint can be used to syntax-check YAML source, but a bit of configuration is required depending on your favorite text editor.

# **2.5.1 Vim**

Assuming that the [syntastic](https://github.com/scrooloose/syntastic) plugin is installed, add to your . vimrc:

```
let g:syntastic_yaml_checkers = ['yamllint']
```
# **2.5.2 Neovim**

Assuming that the [neomake](https://github.com/benekastah/neomake) plugin is installed, add to your .config/nvim/init.vim:

```
if executable('yamllint')
 let g:neomake_yaml_yamllint_maker = {
   \ 'args': ['-f', 'parsable'],
   \ 'errorformat': '%E%f:%l:%c: [error] %m,%W%f:%l:%c: [warning] %m' }
```

```
let g:neomake_yaml_enabled_makers = ['yamllint']
endif
```
# **2.5.3 Other text editors**

#### **Help wanted!**

Your favorite text editor is not listed here? Help us improve by adding a section (by opening a pull-request or issue on GitHub).

Python Module Index

# <span id="page-26-0"></span>y

yamllint, [3](#page-6-0) yamllint.linter, [21](#page-24-2) yamllint.rules.braces, [8](#page-11-1) yamllint.rules.brackets, [9](#page-12-0) yamllint.rules.colons, [10](#page-13-0) yamllint.rules.commas, [10](#page-13-1) yamllint.rules.comments, [12](#page-15-0) yamllint.rules.comments\_indentation, [12](#page-15-1) yamllint.rules.document\_end, [13](#page-16-0) yamllint.rules.document\_start, [14](#page-17-0) yamllint.rules.empty\_lines, [15](#page-18-0) yamllint.rules.hyphens, [16](#page-19-0) yamllint.rules.indentation, [16](#page-19-1) yamllint.rules.key\_duplicates, [18](#page-21-0) yamllint.rules.line\_length, [19](#page-22-0) yamllint.rules.new\_line\_at\_end\_of\_file, [20](#page-23-0) yamllint.rules.new\_lines, [20](#page-23-1) yamllint.rules.trailing\_spaces, [20](#page-23-2)

#### Index

# C

column (yamllint.linter.LintProblem attribute), [21](#page-24-3)

# D

desc (yamllint.linter.LintProblem attribute), [21](#page-24-3)

# L

line (yamllint.linter.LintProblem attribute), [21](#page-24-3) LintProblem (class in yamllint.linter), [21](#page-24-3)

# R

rule (yamllint.linter.LintProblem attribute), [21](#page-24-3) run() (in module yamllint.linter), [21](#page-24-3)

# Y

yamllint (module), [1](#page-4-0) yamllint.linter (module), [21](#page-24-3) yamllint.rules.braces (module), [8](#page-11-2) yamllint.rules.brackets (module), [9](#page-12-1) yamllint.rules.colons (module), [10](#page-13-2) yamllint.rules.commas (module), [10](#page-13-2) yamllint.rules.comments (module), [12](#page-15-2) yamllint.rules.comments\_indentation (module), [12](#page-15-2) yamllint.rules.document\_end (module), [13](#page-16-1) yamllint.rules.document\_start (module), [14](#page-17-1) yamllint.rules.empty\_lines (module), [15](#page-18-1) yamllint.rules.hyphens (module), [16](#page-19-2) yamllint.rules.indentation (module), [16](#page-19-2) yamllint.rules.key\_duplicates (module), [18](#page-21-1) yamllint.rules.line\_length (module), [19](#page-22-1) yamllint.rules.new\_line\_at\_end\_of\_file (module), [20](#page-23-3) yamllint.rules.new\_lines (module), [20](#page-23-3) yamllint.rules.trailing\_spaces (module), [20](#page-23-3)